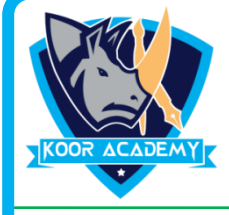

# **Text alignment**

### **1. A number of letters that appears above the normal text is called**

1] Superscript 2] Subscript

3]Text styles 4] Text highlighting

#### **2. Format painter used for**

1] To change the Background Color

2] To insert Pictures

3] To copy formatting from one to another

4] None of the above

#### 3. **The Red Lines Denotes in MS word**

1] Misspelled Word 2] grammatical error

3] Contextual Spelling error 4] None

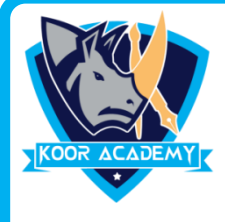

## **Text alignment**

- **4. A number of letter that appears below the normal text is called**
	- 1] Superscript 2] Subscript

3]Text styles 4] Text highlighting

- ÂÂ **5. What do these icons do?**
	- 1] Grow and Shrink the font size
	- 2] Change the font color
	- 3] change the font style
	- 4] make the text on the paper into the shape of a tree